### **DarkMaster Crack**

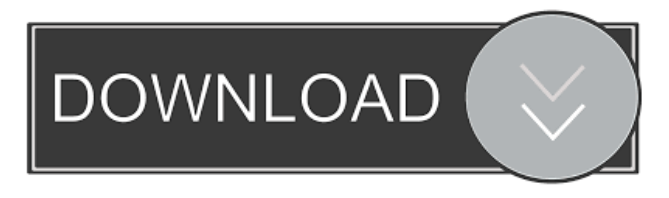

#### **DarkMaster License Keygen**

Dark Master was written for astrophotographers to quickly compare dark frames to light frames. Features: • Generates a DeepSkyStacker.xml file that contains a list of dark/light frames with their matching temperatures. • Organizes and matches the light frames with their corresponding dark frames based on CameraTemperature EXIF tag of the light frames. • Organizes and matches the dark frames with their corresponding light frames based on CameraTemperature EXIF tag of the light frames. • Allows you to "easily" change or remove dark frames. • Allows you to save the matching list for later use. • Works with images with a CameraTemperature EXIF tag as well as no CameraTemperature EXIF tag. • Can be used with various types of light frames as well as dark frames. • The output is saved to the DarkMaster Free Download directory on your PC. • Dark Master is written in C# using System.IO. • runs fast on all modern operating systems. How to Use Dark Master: A simple example is: 1) Launch Dark Master. 2) Select the input directory (light frames) from the main menu. 3) Select the output directory (dark frames). 4) Select all the input files and press the Compare button. 5) Press Save to Save the output directory of matching dark frames. That's it! Dark Master will walk through the selected directory, looking for all the light and dark frames. It will create a "DeepSkyStacker" file (called "Dark Master.xml" by default) with a list of matching light and dark frames. In order to reduce the size of Dark Master, you can manually remove the matched dark frames or simply choose to remove the matched dark frames (themselves) from the output directory. Additionally, you can select files to be excluded from the process. Let's look at an example: Suppose you want to find all the dark frames that have the same temperature as the light frames from a target exposure of 15 minutes (or 45 minutes or 1 hour). Launch Dark Master and select the directory "target\_images". Next, select the directory "images" and select all the files. You'll be presented with a list of the light frames in the target directory. Now, let's look at Dark Master. Select the "Copy" tab. Note that, by default, it will try to copy the matching dark frames

#### **DarkMaster Crack Patch With Serial Key Download**

#!/usr/bin/env python2.7 #File name must be specified with '-f' # #Supported EXIF tags: # # # # 1d6a3396d6

## **DarkMaster Free For PC**

- Can process large-scale batches of light frames and dark frames easily (up to 10,000 frames) - DeepSkyStacker compatible (suitable for stacking purposes) - Light and dark frames can be selected independently - Flexible parameter settings - Integrated with ACR, DNG and AI processing software (directly from Lightroom and Photoshop) - One-click auto generation of a DeepSkyStacker file list - All images can be viewed simultaneously in a preview window (also in camera) Quick start guide: - Unzip the.zip file to a folder - Open the executable in the folder that you unzipped it to - Click on Open - Set "1" and "10" for the Dark Frames and Light Frames to use - Click on Process Images - Input the directory of your light frames and dark frames (using the drop-down menus). Do not click on Finish - In the preview window, you can set the time interval to process your image files (adjusting the drop-down menu) - Click on Start - Wait for DarkMaster to process your light frames and dark frames. Click on Start again and then click on Start again until you are finished. - Click on Output - A new window will open and you can view the processed light and dark frames. - Click on Generate Stacker File List - Select the folder to where you wish to save the DeepSkyStacker file list - Click on Generate File List - View the generated file list - Click on Stop All the exif data will be stored in the resulting file list. License: - Can be used for one computer only - You can try DarkMaster for 30 days - If you like DarkMaster, you can purchase a license for \$69.95 Does it work? (23 votes) 5 DarkMaster works pretty well, allowing you to adjust both the light and dark frames in DarkMaster before processing them to a DeepSkyStacker file list. Allows you to see your light frames, dark frames and process them all at the same time in a window. There are a lot of things to consider when stacking long exposures in astrophotography. Another one is to have a good and consistent dark frame. It can be problematic to obtain good dark frames without a fan on a mirrorless camera. If you take dark

## **What's New In?**

&lth; Dark Master is a simple, useful and easy-to-use piece of software that allows astrophotographers to quickly match dark frames to light frames based on temperature. &Ith; All you have to do is input the directories to the light and dark images. The output is a DeepSkyStacker file list. & th; When working with long-exposure images, thermal noise can lower the image quality (signal-to-noise ratio). Thus, it is common to calibrate image files with "dark frames", which are images taken at the same ISO, Exposure and Temperature as the light frames. Ideally, you would take many dark frames at the same temperature as the lights frames and stack them together to get a single "Master Dark" frame. &lth; Stacking will remove random noise and leave the dark signal intact so it can be effectively removed from the light frames. Many astrophotographers have built up a "library" of dark frames at various ISO/Exposure/Temperature. &Ith; This is where Dark Master can help. It will examine the exif data of your light frames and dark frames and organize them by temperature (assuming your image files have CameraTemperature as a part of the exif data). Screenshots: (click on thumbnail to enlarge) Features: &lth; Dark Master is a simple, useful and easy-touse piece of software that allows astrophotographers to quickly match dark frames to light frames based on temperature. &lth; All you have to do is input the directories to the light and dark images. The output is a DeepSkyStacker file list. & the When working with long-exposure images, thermal noise can lower the image quality (signal-to-noise ratio). Thus, it is common to calibrate image files with "dark frames", which are images taken at the same ISO, Exposure and Temperature as the light frames. Ideally, you would take many dark frames at the same temperature as the lights frames and stack them together to get a single "Master Dark" frame. &lth; Stacking will remove random noise and leave the dark signal intact so it can be effectively removed from the light frames. Many astrophotographers have built up a "library" of dark frames at various ISO/Exposure/Temperature. &Ith; This is where Dark Master can help. It will examine the exif data of your light frames and dark frames and organize them by temperature (assuming your image files have CameraTemperature as a part of the exif data). Installation Instructions: &Ith; Dark Master is a simple, useful and easy-to-use piece of software that allows astrophotographers to quickly match dark

# **System Requirements:**

Windows XP SP3 (32bit) Windows Vista SP2 (32bit) Windows 7 SP1 (32bit) Mac OS X 10.4.11 (32bit) Dolphin 3.0+ (32bit) 3.0+ (32bit) Super Smash Bros. Brawl (System Menu > Data Management > Data Files) 3.0+ (System Menu > Data Management > Data Files) Object Pack  $(3.5+)$  3.5+  $(3.5+)$ ,  $(BETA)$ 

<https://eqcompu.com/2022/06/07/spacemonger-crack/>

<https://donin.com.br/advert/end-it-all-crack-free-download-win-mac-2022/>

<https://www.solve.it/wp-content/uploads/2022/06/chedenn.pdf>

[https://ameeni.com/upload/files/2022/06/7DdLSNHHwuSJdAOFfi6b\\_07\\_516868062d7fe58cef0889fb451bd8c6\\_file.pdf](https://ameeni.com/upload/files/2022/06/7DdLSNHHwuSJdAOFfi6b_07_516868062d7fe58cef0889fb451bd8c6_file.pdf)

[http://www.pickrecruit.com/wp-content/uploads/2022/06/Facebook\\_Adder.pdf](http://www.pickrecruit.com/wp-content/uploads/2022/06/Facebook_Adder.pdf)

<http://www.bevispo.eu/wp-content/uploads/2022/06/Any2Any.pdf>

<http://pantogo.org/wp-content/uploads/2022/06/reefon.pdf>

<https://www.capitta.it/wp-content/uploads/2022/06/evaair.pdf>

<http://vitinhlevan.com/?p=1310>

https://inobee.com/upload/files/2022/06/hdOVBesN434hOrw87Bft\_07\_516868062d7fe58cef0889fb451bd8c6\_file.pdf

<https://misasgregorianas.com/file-lock-pea-crack-serial-number-full-torrent-free-download-3264bit-2022/>

<https://natepute.com/advert/best-password-manager-with-product-key-free-for-pc-2/>

<http://www.bayislistings.com/snapit-crack-product-key-download/>

<https://www.hotels-valdys.fr/wp-content/uploads/2022/06/bernbla.pdf>

<https://aucook.ru/septettooctet-mac-win.html>

https://www.morocutti.it/wp-content/uploads/2022/06/Kinesics Text Editor.pdf

[https://www.onk-group.com/wp-content/uploads/2022/06/Notepad\\_Shell\\_Extension.pdf](https://www.onk-group.com/wp-content/uploads/2022/06/Notepad_Shell_Extension.pdf)

<https://sahabhaav.com/motion-path-end-position-crack-license-key-full-download/>

<http://valentinesdaygiftguide.net/?p=3556>

<https://wp.gymbruneck.info/advert/sexy-girl-clipart-crack-download/>